**Ausgabe 87** Januar / Februar 2022

# "Stallgeflüster" Das Magazin rund **Pferde und Reiten**

RID - Reiten im Damensattel: Alexandra Löffelsender **Luf Hesselteich's Gwynffer** 

## Viola Ebbecke fertigt Damensättel Handwerk, Tradition und Leidenschaft

Elegant und anmutig sieht es aus, wenn eine Frau sicher und aufrecht im Damensattel reitet: Voraussetzung ist ein dem Pferd sowie der Reiterin bezüglich Länge, Breite und Hörnern perfekt passender Sattel. Sattlermeisterin Viola Ebbecke, Inhaberin der Sattlerei Klose in Nidderau bei Frankfurt, hat sich auf die Fertigung und Restauration von Damensätteln spezialisiert. Der von ihr entwickelte Damensattelbaum ist einzigartig in seiner Form und passt perfekt zu heutigen Pferden und Reiterinnen.

#### "Stallgeflüster" / K. Pohl

Reiten im Damensattel - da denken die meisten sofort an Sissi-Romantik. Für Viola Ebbecke hingegen ist die traditionelle Reitkunst die Königsdisziplin des Reitsports: Die Beine liegen meist seitlich links vom Pferd, das rechte Bein über einem feststehenden Horn, und sind von einer Reitschürze verdeckt. Die Reiterin hat die Hüfte parallel zum Pferd, die Schultern rechtwinklig zu dessen Wirbelsäule: Denn von weitem sollte die andersartige Lage der Beine nicht auffallen. Die klassische Reitkleidung vervollständigt das aparte Erscheinungsbild: Stilvoll und elegant beim Sport, verspielt und romantisch bei Showauftritten.

Dr. Bettina Grahner, Präsidentin des "RID-Reiten im Damensattel e.V., reitet auf einem Sattel von Viola Ebbecke

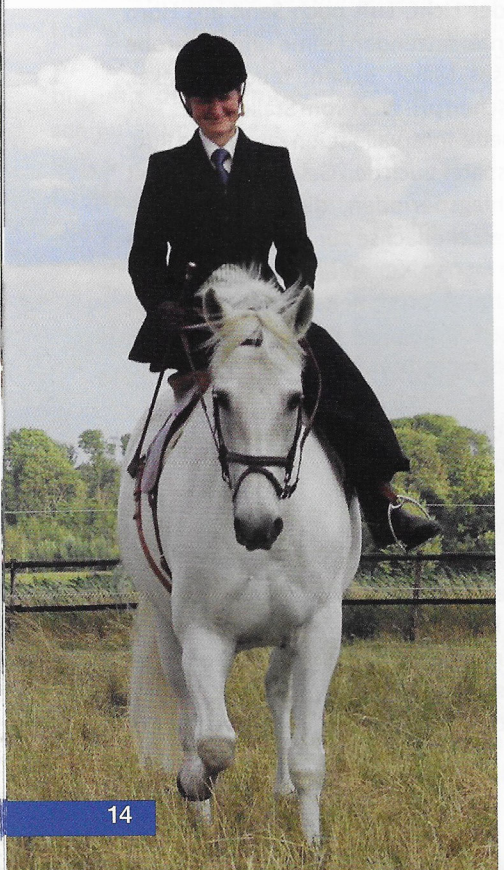

Die meisten Damensättel, die heute geritten werden, sind 60 bis 70 Jahre alt und werden gehütet wie Schätzchen, weiß Viola Ebbecke. Sie reitet von Kindesbeinen an und probierte irgendwann, "wie jedes andere Mädchen auch", beide Beine auf eine Seite zu legen - und fand es toll. Als Teenager schwenkte sie dann vom Turnierreiten auf Jagdreiten um und begann, fasziniert vom alten Handwerk, nach dem Abi ihre Sattlerlehre: Als ihre Eltern auf einer Auktion drei alte Damensättel erstanden. Motten und Holzwürmer aufgrund schlechter Lagerung inklusive, war Violas Neugier geweckt: "Zwei waren so kaputt, die nahm ich auseinander und guckte sie mir an. Ich wollte wissen, wie die Dinger von innen aussehen. Mit der Hilfe eines Altgesellen hab ich dann den dritten, der nicht so marode war, wieder aufgebaut."

#### "Alte Damensättel werden gehütet wie Schätzchen."

Schnell war klar: "Die Pferde vor 60, 70 Jahren waren anders gebaut, das Zuchtziel war damals ein anderes. Die alten Sättel

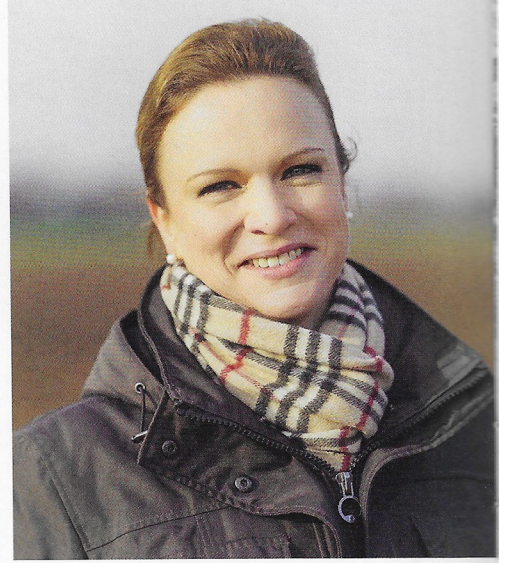

Sattlermeisterin Viola Ebbecke

passen heute kaum noch. Ich hab dann alte Sattelbäume -also das Sattel-Skelett, das Festigkeit und Halt gibt- genommen, und Formen, Sitzgrößen und Kammerweiten ausprobiert." Angelehnt an die Tradition der alten Hersteller, vor allem der Engländer, hat die Sattlermeisterin in mehreren Jahren Entwicklung den Damensattelbaum auf heutige Ansprüche angepasst. Dabei arbeitete und arbeitet sie mit dem hochmodernen Pferderückenvermessungs-System Equiscan der Sattlerei Rieser: "Der Sattel muss ja nicht nur der Reiterin passen, sondern in erster Linie mal dem Pferd," sagt sie. Tatsächlich laufen Pferde oftmals unterm Damensattel besser als unterm Herrensattel.

Viola Ebbecke hat ihr Handwerk von der Pike auf gelernt - und zeigte schon in der Lehre viel Talent und Geschick: Ihren Gesellenbrief erhält sie mit Innungs-, Landesund Bundestitel. Zwei Jahre später besteht sie ihren Meisterbrief mit Auszeichnung und gründet im selben Jahr ihren eigenen Betrieb, die "Sattlerei Klose", in Schöneck. Sie absolviert eine Sonderausbildung für Damensättel in England, die sie zur

Sattlermeisterin Viola Ebbecke in der Werkstatt

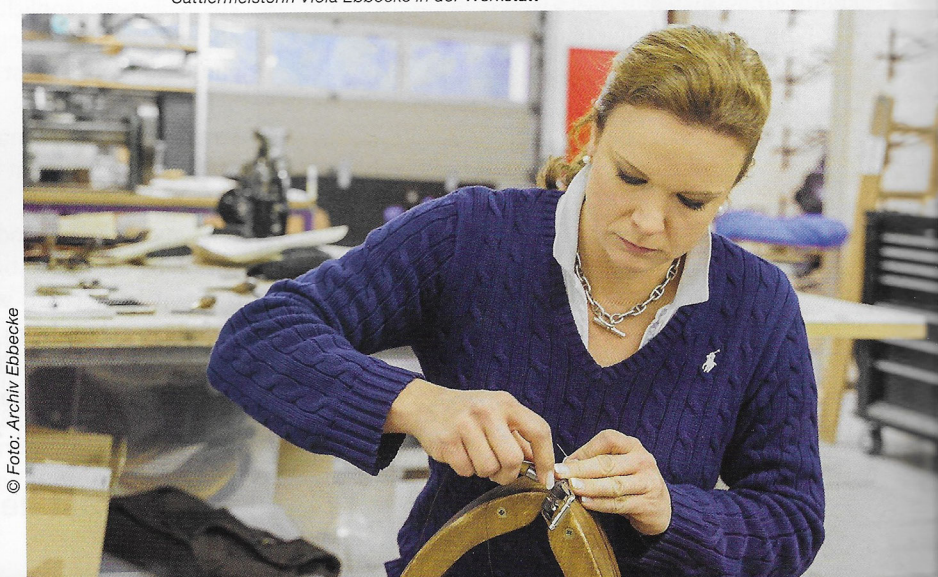

Eigenproduktion neuer Damensättel und Aufarbeitung historischer Sättel befähigt.

#### "Meine Hände sind mein wichtigstes Werkzeug."

Die Arbeit mit Leder begeistert Viola Ebbecke jeden Tag aufs Neue. "Es ist ein tolles Gefühl, ein so wunderbares Material mit seinen Händen zu bearbeiten. Wir verarbeiten Rinds- und Hirschleder, hier und da ein bisschen Schweineleder," schwärmt sie. "Meine Hände sind mein wichtigstes Werkzeug, neben Halbmond und Näh-Ahle." Fehlende Kraft machen Sattlerinnen übrigens durch größere Geschicklichkeit wett: "Wo ein Kerl einmal dran zieht, ziehen wir Mädels vielleicht zweimal, sind dafür aber in anderen Sachen schneller." Sie lächelt: "Natürlich gibt es Momente, wo man kräftig zupacken muss. Aber wenn man nicht total das zarte Mäuschen ist, ist das kein Problem." Jede Haut, jedes Pferd, jede Reiterin sei anders - und jeder Damensattel eine neue Herausforderung. Auch Menschen mit Behinderung, die im Spreizsitz nicht sitzen können, zählen zu Viola Ebbeckes Kundenstamm.

Der von ihr entwickelte Standarddamensattel lässt sich auf einem Großteil der Pferde Reiten und kostet etwa 5.000 Euro. Viele Kundinnen, auch international, lassen jedoch auf Maß fertigen. Pferd und Reiterin werden dann entweder in Ebbeckes Werkstatt, bei den Damen vor Ort oder auf Turnieren vermessen: "Die Fertigung eines Damensattels ist etwas komplizierter als der eines englischen, der rechts wie links gleich ist. Der Damensattel ist asymmetrisch für die Reiterin, muss sich für das Pferd aber trotzdem symmetrisch anfühlen. Da gibt es einige Kniffe zu beachten," erklärt sie. Drei bis vier Wochen

### Reiten im Damensattel von früher bis heute

Reiten mit gespreizten Beinen galt für Damen jahrhundertlang als unschicklich. Im 12. Jahrhundert saßen die Frauen auf einer Art Kissen mit, einem an Seilen befestigtem Fußbrettchen an der Seite eines Pferdes, das von Männern im Schritt geführt wurde. Die Konstruktion durchlief etliche Entwicklungsphasen bis zum Damensattel mit zwei Hörnern, wie wir ihn heute kennen. Im 19. Jahrhundert entwickelte sich Reiten zur Lieblingsbeschäftigung der gehobenen Gesellschaft: Die Damen flanierten zu Pferd im Stadtpark und nahmen im Seitsitz an Hubertusjagden teil - bekannteste Vorreiterin ist Kaiserin Sissi von Österreich. Mit der Jahrhundertwende und dem Durchbruch der Moderne emanzipierten sich die Frauen und stiegen nach und nach auf englische Sättel um. Während sich die Engländer die historische Reitkunst bewahrten, war sie in Deutschland nach dem zweiten Weltkrieg fast verschwunden - die letzte Damensattlerei schloss hier in den 1950er Jahren. Erst in den 1970er Jahren besann man sich wieder auf die alte Tradition. In Europa, Amerika, Australien und Neuseeland wurden Vereine gegründet, in denen das Damensattelreiten gepflegt und vor dem Vergessen bewahrt wird. Bei manchen Turnieren werden Damensattelprüfungen ausgeschrieben. auch Damensattelderbys finden manchmal statt. Am jährlichen Damensattelturnier im englischen Addington nehmen Reiterinnen aus ganz Europa teil. In Deutschland ist es seit 1997 vor allem der Verein "RID-Reiten im Damensattel e. V.", der Lehrgänge anbietet und alle Fragen rund ums Damensattelreiten beantwortet.

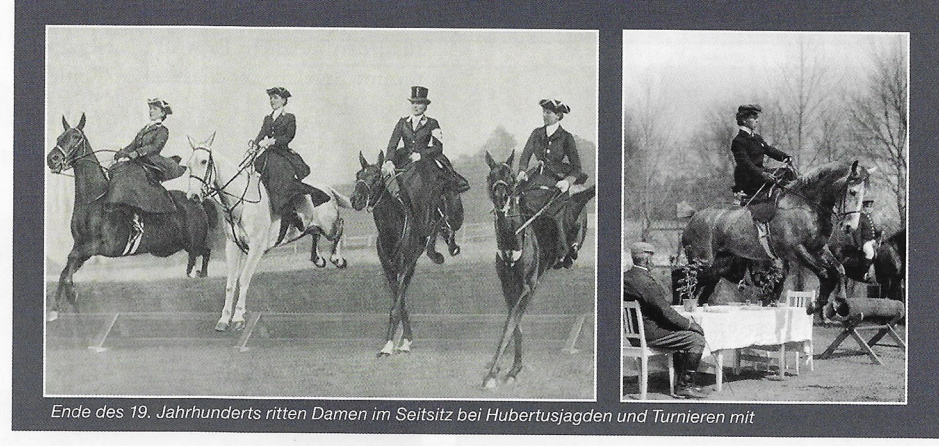

Die Form des Damensattels ist für die Reiterin asymmetrisch, muss sich für das Pferd aber symmetrisch anfühlen

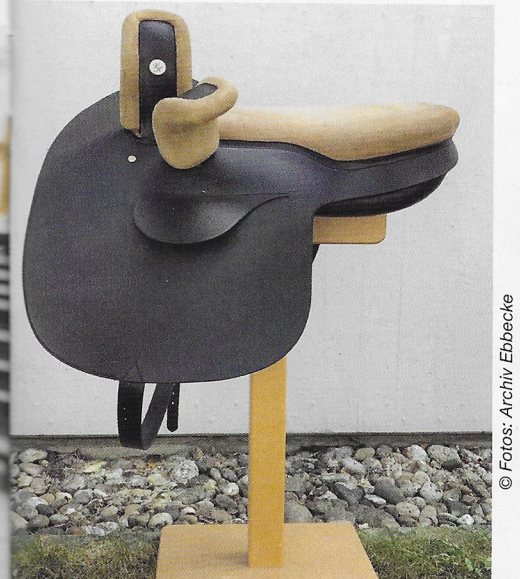

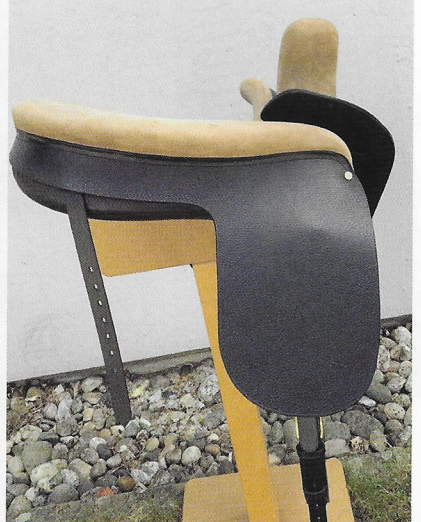

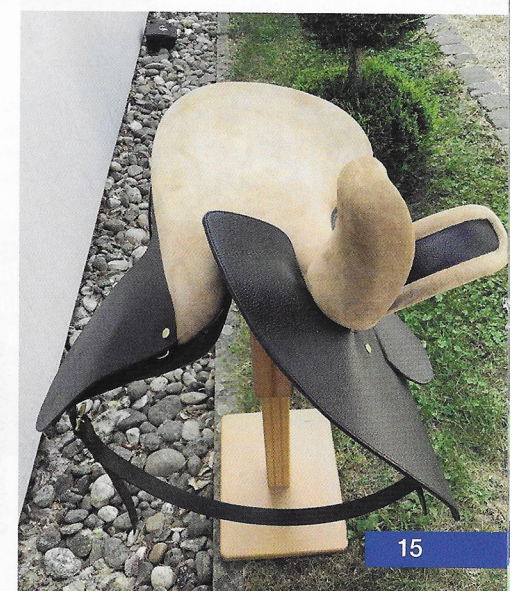

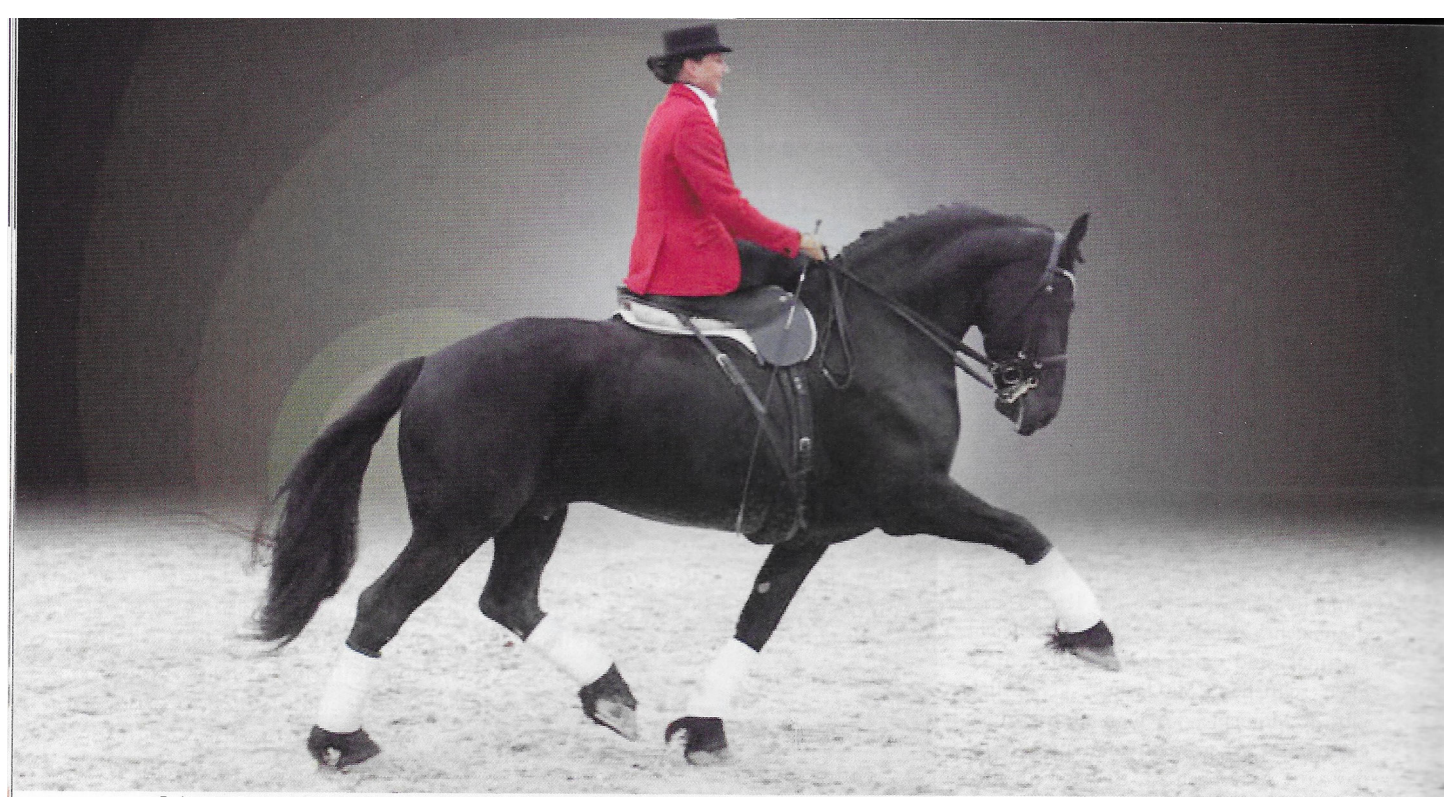

Reiten im Damensattel findet immer mehr Anhänger. Alexandra Keller mit ihrem Friesen Jaitse fan'e Achlumer Greide Ster Sport. © Foto: Archiv RiD

dauert es, bis ein Damensattel fertig ist. Wegen der tagelangen Trockenzeiten arbeitet Ebbecke an dreien bis vieren gleichzeitig. Das aufwendige Restaurieren alter Sättel wird immer weniger praktiziert, da es einfach zu teuer ist, erklärt sie.

#### "Der Damensattel ist die eleganteste Art, zu reiten. Weiblicher geht es nicht."

In puncto Sicherheit steht der Damensattel dem englischen Sattel in nichts nach. so Ebbecke: "Wenn der Sattel zu Pferd und Dame passt, ist Galoppieren kein Thema, ein normaler Springparcours auch. Der Sprunghöhe sind natürlich Alexandra Löffelsender mit dem deutschen Reitpony Hesselteich's Gwynifer © Foto: Heike Laßek - hl-foto.de

Grenzen gesetzt, weil man das Pferd nicht so entlasten kann wie im normalen Sattel." Das Erlernen der historischen Reitweise ist anders, aber nicht schwerer als "normales" Reiten und mit einer soliden Grundausbildung von Reiter und Pferd für jeden möglich. Es wird als elegant-feminine Spielart der klassischen Reitlehre verstanden.

#### "Kinder in England reiten mit Schmackes im Damensattel über Hindernisse."

"Der Damensattel ist die eleganteste Art, zu Reiten. Weiblicher geht es nicht. Ob im Turniersport oder klassisch-romantisch in historischen Kostümen. "Jedes Pferd, wo ein Damensattel drauf passt, ist auch dafür geeignet," sagt Ebbecke. "Ich halte nichts davon, diese Art zu Reiten auf edle Warmblüter zu beschränken. Wenn nur wenige Damen einen Grandprix im Damensattel reiten, kann die Tradition nicht weitergetragen werden. Auf einem Tinker oder einem Pony ist das Reiten im Seitsitz genauso schön. Es ist einfach herrlich zuzuschauen, wie Kinder in England mit Schmackes im Damensattel über Hindernisse reiten. Diese Reitart sollte für alle offen sein, sonst wird sie irgendwann aussterben."

RID - Reiten im Damensattel e.V. WWW.damensatteldeutschland.de

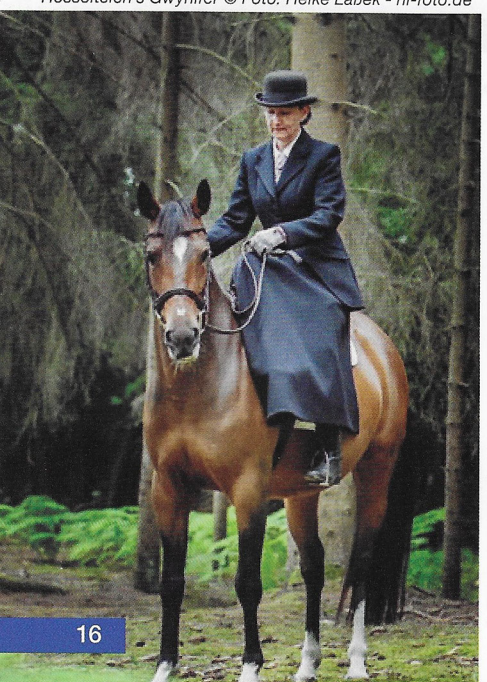

Evelyn Biesenbach mit dem Moritzburger Edwin © Foto: Evelin Fehlau

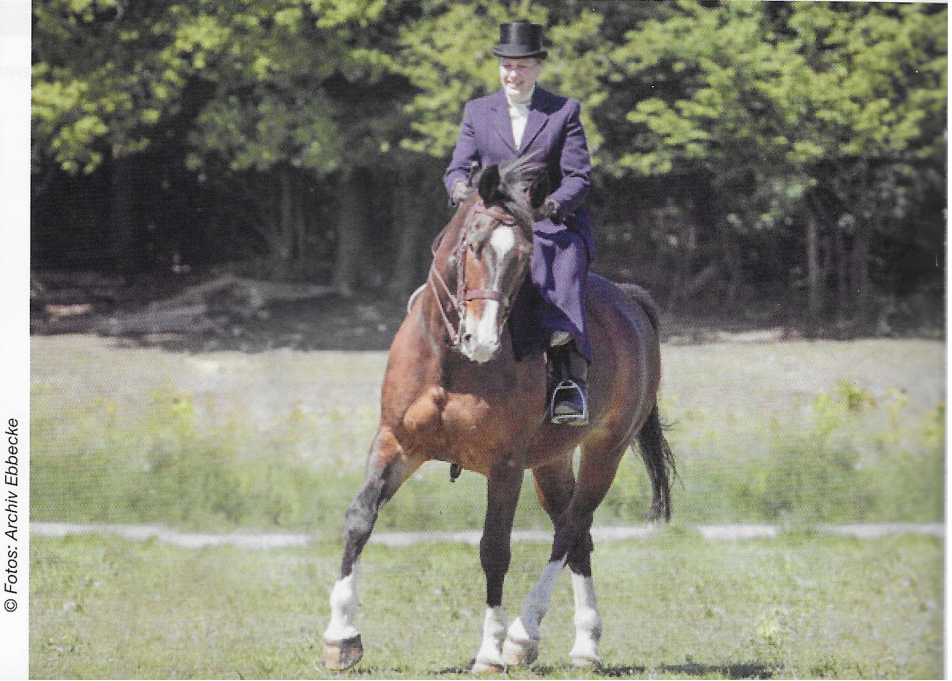